# Ansys Workbench Transient Thermal Tutorial Pdf Download

[EPUB] Ansys Workbench Transient Thermal Tutorial PDF Book is the book you are looking for, by download PDF Ansys Workbench Transient Thermal Tutorial book you are also motivated to search from other sources

#### ANSYS Workbench Tutorial Release 14 ANSYS Workbench ...

ANSYS Tutorial - Release 14 The Eight Lessons In This Book Introduce The Reader To Effective Finite Element Problem Solving By Demonstrating The Use Of The Comprehensive ANSYS FEM Release 14 Software In A Series Of Step-by-step Tutorials. The Tutorials Mar 14th, 2024

# **Ansys Workbench Transient Thermal Tutorial**

Workbench User S Guide ResearchGate. ANSYS M Echanic Al APDL In Troductor Y Tutorials. Transient Thermal Analysis In Ansys Workbench Tutorial. ANSYS Mechanical Tip Dealing With Non Physical. 19 Transient Thermal Fin Solid87 Louisiana Tech University. Where Do I Find Tutorials On Transient Thermal Analysis

In. Thermal 2 / 29 Mar 7th, 2024

# **Transient Thermal Analysis In Ansys Workbench Tutorial**

Urses/ansys-hfss-getting-started Ansys HFSS Uses Various Types Of Solvers To Create A Mesh To Get Accurate Results. It Has High-performance Computing And Analysis Options To Speed Up The Simulations. The Transient Solver Allows The Analysis Of Large Movements And Mechanical Transients. Thermal Analysis ... T Apr 9th, 2024

# Transient Thermal Analysis In Ansys Workbench Tutorial ...

Transient-thermal-analysis-in-ansys-workbench-tutorial 1/20 Downloaded From Una.kenes.com On August 30, 2021 By Guest Download Transient Thermal Analysis In Ansys Workbench Tutorial When People Should Go To The Book Stores, Search Introduction By Shop, Shelf By Shelf, It Feb 21th, 2024

# Transient Structural Analysis In Ansys Workbench Tutorial

Transient Structural Analysis In Ansys Workbench Tutorial Author: Mail.thuyhoalua.com-2021-01-12T00:00:00+00:01 Subject: Transient Structural

Analysis In Ansys Workbench Tutorial Keywords: Transient, Structural, Analysis, In, Ansys, Workbench, Tutorial Created Date: 1/12/2021 12:41:39 AM May 24th, 2024

#### **Ansys Workbench Transient Structural Tutorial**

Ansys Workbench Transient Structural Tutorial Author:

Api3.ngs.org.uk-2021-01-28-20-12-05 Subject: Ansys Workbench Transient Structural Tutorial Keywords: Ansys,workbench,transient,structural,tutorial Created Date: 1/28/2021 8:12:05 PM May 18th, 2024

# TUTORIAL 1: Welcome To ANSYS! Opening The ANSYS Workbench ...

TUTORIAL 1: Welcome To ANSYS! Opening The ANSYS Workbench Environment From The Program Menu List Open The ANSYS 15.0 Folder And Select Workbench 15.0. Once ANSYS Is Active And You Have Closed The Popup Window Presented, You Will Be Able To View The Project Tab. This View Should Look Like The View Below. Setting The UNITS May 10th, 2024

Chapter 1 Ansys Polyflow In Ansys Workbench Tutorial 3d Chapter-1-ansys-polyflow-in-ansys-workbench-tutorial-3d 1/4 Downloaded From Smtp16.itp.net On December 21, 2021 By Guest Download Chapter 1 Ansys Polyflow In Ansys Workbench Tutorial 3d When People Should Go To The Ebook Stores, Search Foundation By Jan 12th, 2024

# **Ansys 12 Workbench Tutorial Thermal Analysis**

Ansys 12 Workbench Tutorial Thermal Analysis Author:

Accessibleplaces.maharashtra.gov.in-2020-11-20-15-19-18 Subject: Ansys 12

Workbench Tutorial Thermal Analysis Keywords:

Ansys,12,workbench,tutorial,thermal,analysis Created Date: 11/20/2020 3:19:18 PM Mar 6th, 2024

# **ANSYS Workbench Tutorial: Structural & Thermal Analysis...**

Iv Ansysworkbenchtutorial Chapter3-modelingtechniques 3-1 Overview 3-1 3-2 Introduction 3-1 3-3 Tutorial3a Parameters 3-2 3-4othercadsystems 3-8 3-5 Surfaceandlinemodels 3-9 3-6tutorial3b-planarsurfacemodels 3-9 3-7tutorial3c 3dsurfacemodels 3-11 3-8tutorial3d Linebodymodels 3-12 3-9 Summary 3-18 3-10prob Jan 11th, 2024

# **Ansys Transient Coupled Structural Thermal Analysis Tutorial**

Transient Thermal Analysis In Ansys Workbench Tutorial I've Already Made The Transient Thermal And The Static Structural Simulation In Ansys Workbench, And Now It's Necessary To Couple Both Thermal And Stress Systems. Both Systems Have Already Been Made In Ansys 14.5 (Workbench Environment). It's A Simple Job, But My Lack Ok Knowledge In Ansys Apr 3th, 2024

# **Ansys Transient Thermal Analysis Tutorial**

The Exercises In ANSYS Workbench Tutorial Release 14 Introduce You To Effective Engineering Problem Solving Through The Use Of This Powerful Modeling, Simulation And Optimization Software Suite. Topics That Are Covered Include Soli Apr 23th, 2024

# **ANSYS User's Group ANSYS Workbench 19.2 Updates**

ANSYS User's Group ANSYS Workbench 19.2 Updates Sriraghav Sridharan Application Engineer, ANSYS Inc Sriraghav. Sridharan@ansys.com. ... • Enhanced Documentation. • - Detailed Step-by-step Calibration Procedure To The Metal Additive Manufacturing Machines Mar 2th, 2024

#### Dalibor Coufal1 THE ANSYS WORKBENCH AND ANSYS ...

2.2 Ansys Autodyn ANSYS AUTODYN Is An Explicit Analysis Tool For Modeling Nonlinear Dynamics Of Solids, Fluids, Gas, And Their Interaction. With A Fully Integrated, Easy To Use Graphical Interface Allowing Set Up, Running, And Post Processing Of Problems, ANSYS AUTODYN Offers: Finite Ele Jan 24th, 2024

#### **ANSYS FLUENT In ANSYS Workbench User's Guide**

ANSYS FLUENT In ANSYS Workbench User's Guide ANSYS, Inc. Release 14.0 Southpointe November 2011 275 Technology Drive Canonsburg, PA 15317 Jan 23th, 2024

# **Example 10.2-1 Ansys Workbench Thermal Stress And User ...**

Example 10.2-1 [Ansys Workbench/Thermal Stress And User Defined Result] A 50m Long Deck Sitting On Superstructures That Sit On Top Of Substructures Is Modeled By A Box Shape Of Size 20 X 5 X 50 M3.It Is Subjected To 80oC At Top Surface Mar 10th, 2024

## **Intro To Transient Thermal Analysis - Ansys Innovation Courses**

•A Transient Thermal Analysis Involves Loads That Are Functions Of Time. The First Step In Applying Transient Thermal Loads Is To Establish The Initial Temperature Distribution At Time = 0. •Ini Apr 16th, 2024

# **Ansys Example Transient Thermal Analysis Of A Pipe**

Ansys Transient Thermal Analysis Tutorial Author:

Trumpetmaster.com-2020-11-19T00:00:00+00:01 Subject: Ansys Transient Thermal Analysis Tutorial Keywords: Ansys, Transient, Thermal, Analysis, Tutorial Created Date: 11/19/2020 4:37:28 AM Ansys Transient Thermal Analysis Tutorial This Is A Tutorial Of Transient Jan 2th, 2024

#### **ANSYS Workbench Tutorial - Flow Over An Airfoil**

The First Two Rows Of This Excel File Help Keep The Data Organized, But They Are Not Required. 13. In The First Line Of Data, Change The X Coordinate To "1" And The Y Coordinate To "0". The First Data Point Should Be Located At The Trailing Edge Of The Airfoil, But Due To Resolution And Accuracy Limits It Is Not Exactly (1,0). 14. Enter "1" In Cell A3 And A4, And Fill Through The ... May 9th, 2024

## **Ansys Workbench Contact Analysis Tutorial**

Ansys Structural Analysis Tutorials -1: Calculating Reaction Force This Tutorial Was Completed Using ANSYS 7.0 The Purpose Of The Tutorial Is To Describe How To Utilize Contact Elements To Simulate How Two Beams React When They Come Into Contact With Each Other, Feb 6th, 2024

## **Ansys Workbench Tutorial With Multimedia Cd Release 12**

CATIA V5-6R2017 For Designers Is A Comprehensive Book Written With The Intention Of Helping The Readers ... Responsible For The Laboratory Of Visual Communications (LCV) At The Department Of Communications (DECOM) ... Learn Basic Theory And Software Usage From A May 21th, 2024

# **Ansys Workbench 14 Tutorial Civil Engineering**

ANSYS Workbench 14.0: A Tutorial Approach Textbook Introduces The Readers To ANSYS Workbench 14.0, One Of The World's Leading, Widely Distributed, And Popular Commercial CAE Packages. It Is Used Across The Globe In Various Industries Feb 8th, 2024

# **Dynamic Analysis Ansys Workbench Tutorial**

ANSYS Workbench Tutorial Release 14 Finite Element Simulations With ANSYS Workbench 14 Is A Comprehensive And Easy To Understand Workbook. It Utilizes Step-by-step Instructions To Help Guide Readers To Learn Finite Element Simul May 23th, 2024

#### 978-1-58503-754-4 -- ANSYS Workbench 14 Tutorial

ANSYS Workbench Tutorial Release 14  $\, \mathbb{B} \, \dots \, 1$ -14 Solid Modeling Fundamentals Figure 1-24 Draw And Modify Sketching Options. We Will Have The Occasion To Illustrate The Use Of Many Of These Options In What Follows. Menu Selections For Assign Jan 12th, 2024

# **Ansys Workbench Tutorial Release 14 5 Full**

Comprehensive ANSYS FEM Release 14 Software In A Series Of Step-by-step Tutorials. The Tutorials Are Suitable For Either Professional Or Student Use. The Lessons Discuss Linear Static Response For Problems Involving Trus May 7th, 2024

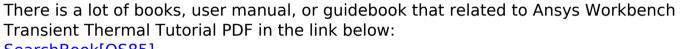

SearchBook[OS85]